## *p*-Values

## April 1, 2020

## **1** *p***-Values**

Throughout this course in many problems we were given an *α* from which to construct a confidence interval or Hypothesis test. This *α* was also chosen somewhat arbitrarily, depending on how risk-averse you were. An acceptable  $\alpha$  might satisfy one person but not another. So instead of simply saying reject or not reject on a null hypothesis from a given data set, it can be desirable to state for which levels a hypothesis can be rejected. This is accomplished by *p*-values. Almost all scientific data is published with *p*-values.

Definition 1.1. *The p-value, or attainted significance level, of a test statistic, is the smallest level α for which the null hypothesis should be rejected.*

Let's look at this is a very explicit example:

Example 1.2. *You have a coin that you suspect is biased (meaning the probability of a heads is not .*5*). To test this hypothesis you flip the coin 10 times. If you get k heads what is the corresponding p-value?*

**Solution:** Let p be the probability the coin is heads, when flipped (Note: this p is different than the p in *p*-value, this is somewhat unfortunate notation, but rather standard, I guess you just get used to it).

Let X be the number of heads flipped and  $\hat{p} = X/10$ . Under  $H_0: p = 1/2$  we have the following probabilities for  $\hat{p}$ . (This is just the binomial distribution with  $n=10$  and  $p=1/2$ .)

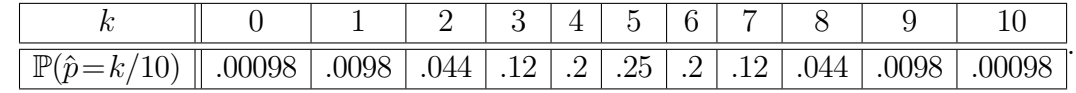

So if *p*=*.*5 the probability

$$
\mathbb{P}(|\hat{p}-1/2|\geq 5/10) = \mathbb{P}(\hat{p}=10) + \mathbb{P}(\hat{p}=0) = 2*.00098,
$$

and the probability

$$
\mathbb{P}(|\hat{p}-1/2|\geq 4/10)=\mathbb{P}(\hat{p}=10)+\mathbb{P}(\hat{p}=0)+\mathbb{P}(\hat{p}=9)+\mathbb{P}(\hat{p}=1)=2*.00098+2*.0098
$$

and so on, we record this information in the following table:

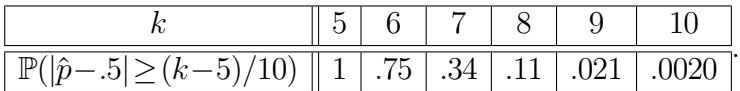

(These numbers might seem slightly off due to rounding errors)

What this table means is that you flipped 0 or 10 heads, then you would reject  $H_0: p=1/2$  in favor of  $H_a: p \neq 1/2$ , for any  $\alpha > .002$ , so your *p*-value is .002.

Similarly, if you flipped 7 heads, then you would be in the rejection region for any  $\alpha$  > .34. In other words the above table is the *p*-values if you flip *k* or 10−*k* heads.

If you want to report you data, you could say we reject the null hypothesis that  $p=1/2$  with a *p*-value and then state your number from the table. Then the reader could decide for themselves if that is a high enough level of significance for their purposes.

We now return to the general theory. If we want to do a one-sided hypothesis test,  $H_0: \theta = \theta_0$  versus  $H_a$ : $\theta > \theta_0$  using the test statistic  $\hat{\theta}$  then we would have a rejection region of the form

$$
RR = {\hat{\theta} > k}
$$

for some k, depending on the distribution of  $\hat{\theta}$  and  $\alpha$ . Now that we are fixing not  $\alpha$ , we compute the *p*-value as follows: For the observation  $\hat{\theta} = t$  the p-value is:

$$
p
$$
-value= $\mathbb{P}(\hat{\theta} \geq t$ ; when  $H_0$  is true)

Likewise if  $H_a$ : $\theta < \theta_0$  then

$$
p
$$
-value= $\mathbb{P}(\hat{\theta} \leq t$ ; when  $H_0$  is true)

The case for two-sided hypothesis tests  $H_a: \theta \neq \theta_0$ , can be a little different, because there is not a unique way to choose 2-sided RR. However, when the distribution of the test statistic is symmetric around  $\theta_0$  (for example in the normal case with mean  $\theta_0$ ) then it is natural to choose a symmetric RR region. In this case our *p*-value is

$$
p
$$
-value= $\mathbb{P}(|\hat{\theta} - \theta_0| \geq t$ ; when  $H_0$  is true)

for example with a normally distributed test statistic this quantity would be computed using  $2z_{|\hat{\theta}-\theta_0|}$ multiplied by the appropriate standard deviation. Another example was done above with the coin flipping.

Let's look at a more typically example where we'll use the asymptotic normality of the test statistic to compute the *p*-value.

Example 1.3. *In order for a certain drug to be sold it must be effective in* 60% *of the population. In a sample of 120 people, it is effective in* 65*.*8% *percent of the population. Find the p-value for this test. Would you claim the drug is effective at an*  $\alpha = 0.1$  *level?* 

**Solution:** Let *p* be the proportion of the population for which the drug is effective. (Note this *p* is different from the *p* in *p*-value).

The null hypothesis is  $H_0: p = .6$  and the alternative is  $H_a: p > .6$  (so a one-sided test). The test statistic is  $\hat{p}$ , the number of people the drug is effective for divided by 120, in this case .658. Since we are reporting a *p*-value, there is no RR.

Under  $H_0$ , we assume  $\hat{p}$  is approximately normal with mean *.*6 and standard deviation  $\sqrt{\frac{.6(.4)}{120}}$ . Our *p*-value is then the probability

 $\mathbb{P}(\hat{p} > .658)$ 

which we standardize to

$$
\mathbb{P}(\frac{\hat{p}-.6}{\sqrt{\frac{.6(.4)}{120}}} > \frac{.658-.6}{\sqrt{\frac{.6(.4)}{120}}}) \approx \mathbb{P}(Z>1.3) = .0968
$$

where  $Z$  is a standard normal.

So the *p*-value for this test is 9*.*6%. Since 9*.*6*<*10, we accept the claim that the drug is effective at an  $\alpha$ =.1 level. On the other hand, we wouldn't at a, say,  $\alpha$ =.05 level.

In the future sections, we'll see how this works with other distributions, beyond the normal case.